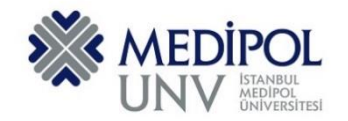

Fall 2019 – Assignment #2 Introduction to Programming Assignment Date: 14.10.2019 Due Date: 21.10.2019

# **Programming Assignment #2**

Put all of you code into the same PYHTON file according to file name conventions given in [http://www.akyokus.com/fall2019/ip/assignments.html.](http://www.akyokus.com/fall2019/ip/assignments.html) Programming assignment solutions should be submitted in the following format:

# File Name: COE-64160099-KAYA-A1.py

```
#########################################################################################
# Name: Ali Cokcalışır
# Student ID: 6321211
# Department: Computer Engineering
#
# Assignment ID: A1
########################################################################################
#########################################################################################
# QUESTION I
# Description:
# Body mass index (BMI) is a measure of health # based on weight. It can be calculated by
# taking your weight in kilograms and # dividing it by the square of your height in meters.
# Write a program that prompts # the user to enter a weight in pounds and height in inches
# and displays the BMI. Note that one pound is 0.45359237 kilograms and one inch is
# 0.0254 meters.
#
# Sources:
# Give references for the sources that you used in your program if there are any
#
#########################################################################################
print("\n")
print("SOLUTION OF QUESTION I:")
                                print("********************************************************************************")
# Prompt the user to enter weight in pounds
weight = eval(input("Enter weight in pounds: "))
# Prompt the user to enter height in inches
height = eval(input("Enter height in inches: "))
KILOGRAMS_PER_POUND = 0.45359237 # Constant
METERS_PER_INCH = 0.0254 # Constant
# Compute BMI
weightInKilograms = weight * KILOGRAMS_PER_POUND
heightInMeters = height * METERS_PER_INCH
bmi = weightInKilograms / (heightInMeters * heightInMeters)
# Display result
print("BMI is", format(bmi, ".2f"))
if bmi < 18.5:
    print("Underweight")
elif bmi < 25:
    print("Normal")
elif bmi < 30:
    print("Overweight")
else:
    print("Obese")
```

```
#########################################################################################
# QUESTION II
# Description:
# You can use the math functions to solve many computational problems. Given the three
# vertices of a triangle, for example, you can compute the angles by using 
# math formulas. The following program asks user to enter the coordinates of a triangle,
# then it computes its angles.
#
# Sources:
# Give references for the sources that you used in your program if there are any
#
#########################################################################################
print("\n")
print("SOLUTION OF QUESTION II:")
print("********************************************************************************")
import math
x1, y1, x2, y2, x3, y3 = eval(input("Enter six coordinates of three points \
separated by commas like x1, y1, x2, y2, x3, y3: "))
a = math.sqrt((x2 - x3) * (x2 - x3) + (y2 - y3) * (y2 - y3))b = math.sqrt((x1 - x3) * (x1 - x3) + (y1 - y3) * (y1 - y3))c = math.sqrt((x1 - x2) * (x1 - x2) + (y1 - y2) * (y1 - y2))A = math.degrees(math.acos((a * a - b * b - c * c) / (-2 * b * c)))
B = math.degrees(math.acos((b * b - a * a - c * c) / (-2 * a * c)))
C = math.degrees(math.acos((c * c - b * b - a * a) / (-2 * a * b)))
print("The three angles are ", round(A * 100) / 100.0,
      round(B * 100) / 100.0, round(C * 100) / 100.0)
#########################################################################################
# QUESTION III
# Description:
# Lorem ipsum dolor sit amet, consectetur adipiscing elit, sed do eiusmod tempor incididunt
# ut labore et dolore magna aliqua. Ut enim ad minim veniam, quis nostrud exercitation
# ullamco laboris nisi ut aliquip ex ea commodo consequat. Duis aute irure dolor in
# reprehenderit in voluptate velit esse cillum dolore eu fugiat nulla pariatur.
# Excepteur sint occaecat cupidatat non proident, sunt in culpa qui officia deserunt mollit 
# anim id est laborum
#
# Sources:
# Give references for the sources that you used in your program if there are any
#
#########################################################################################
print("\n")
print("SOLUTION OF QUESTION III:")
                                   print("********************************************************************************")
```
Submit your programming assignment through the Google classroom IntProg-Fall2019 [\(https://classroom.google.com/c/NDMyNjgzODE5MjNa\)](https://classroom.google.com/c/NDMyNjgzODE5MjNa).

#### **QUESTION I:**

The Fast Freight Shipping Company charges the following rates:

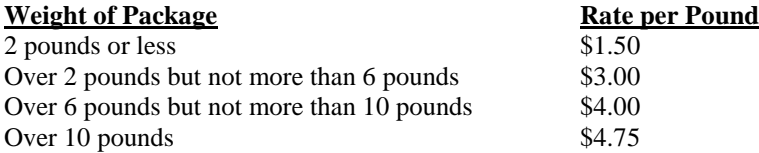

Write a program that asks the user to enter the weight of a package then displays the shipping charges.

## **QUESTION II:**

(*Geometry: point in a rectangle?*) Write a program that prompts the user to enter a point **(x, y)** and checks whether the point is within the rectangle centered at (**0**, **0**) with width **10** and height **5**. For example, (**2**, **2**) is inside the rectangle and (**6**, **4**) is outside the rectangle, as shown in the following Figure. (Hint: A point is in the rectangle if its horizontal distance to (**0**, **0**) is less than or equal to **10 / 2** and its vertical distance to (**0**, **0**) is less than or equal to **5.0 / 2**. Test your program to cover all cases.)

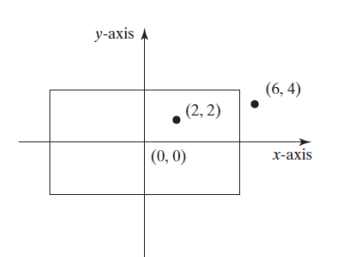

Here are two sample runs:

*Enter a point with two coordinates: 2,2 Point (2.0, 2.0) is in the rectangle*

*Enter a point with two coordinates: 9,9 Point (9.0, 9.0) is not in the circle*

## **QUESTION III:**

(Decimal to hex) Write a program that prompts the user to enter an integer between 0 and 15 and displays its corresponding hex number. Here are some sample runs:

*Enter a decimal value (0 to 15): 11 The hex value is B*

*Enter a decimal value (0 to 15): 5 The hex value is 5*

*Enter a decimal value (0 to 15): 55 Invalid input*

## **QUESTION IV:**

Write a program that computes  $\pi$  using the following series expansion.

$$
\pi = 4\left(1 - \frac{1}{3} + \frac{1}{5} - \frac{1}{7} + \frac{1}{9} - \frac{1}{11} + \ldots + \frac{(-1)^{i+1}}{2i-1}\right)
$$

Write a program that displays the  $\pi$  value for i = 100, 500, and 1000. Calculate the difference between the approximate  $\pi$  value that you calculated with the series formula and the  $\pi$  value using math library (use math.pi).